I.2-UNIX-XSETS PROGRAM EXECUTION INFORMATION FOR THE SHEF ENCODED TIME SERIES PROGRAM (XSETS) ON UNIX SYSTEMS

## Script

The script xsets can be used to execute program XSETS.

The command format is:

 xsets [-p progname] [-i infile] [-f xsets\_&\_ofs\_filesets] [-a alt\_xsets\_fileset] [-n alt\_informix\_db] [-d date] [-b bin\_dir]

All the parameters are optional and will be provided values if not supplied on the command line. Available options are:

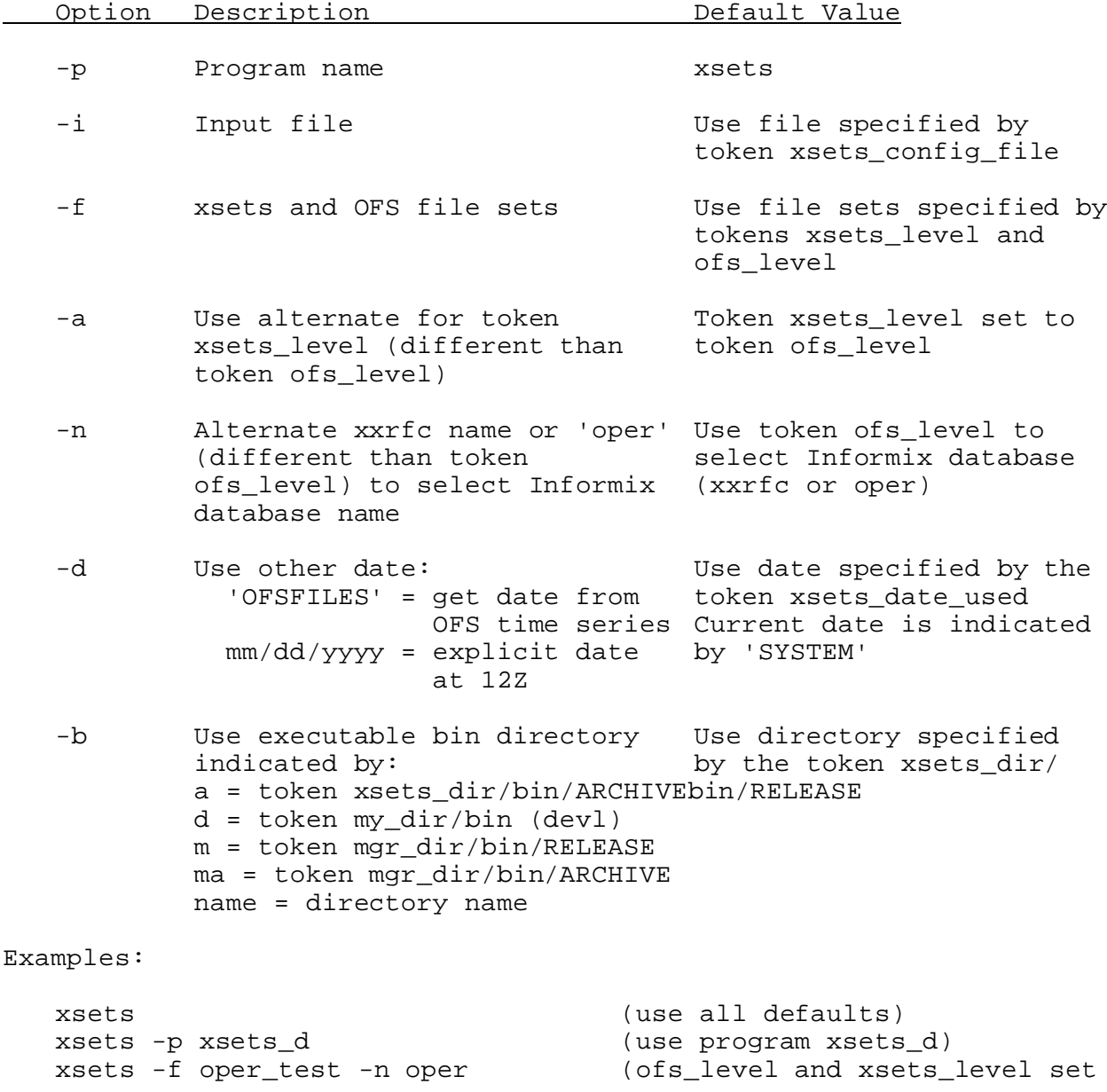

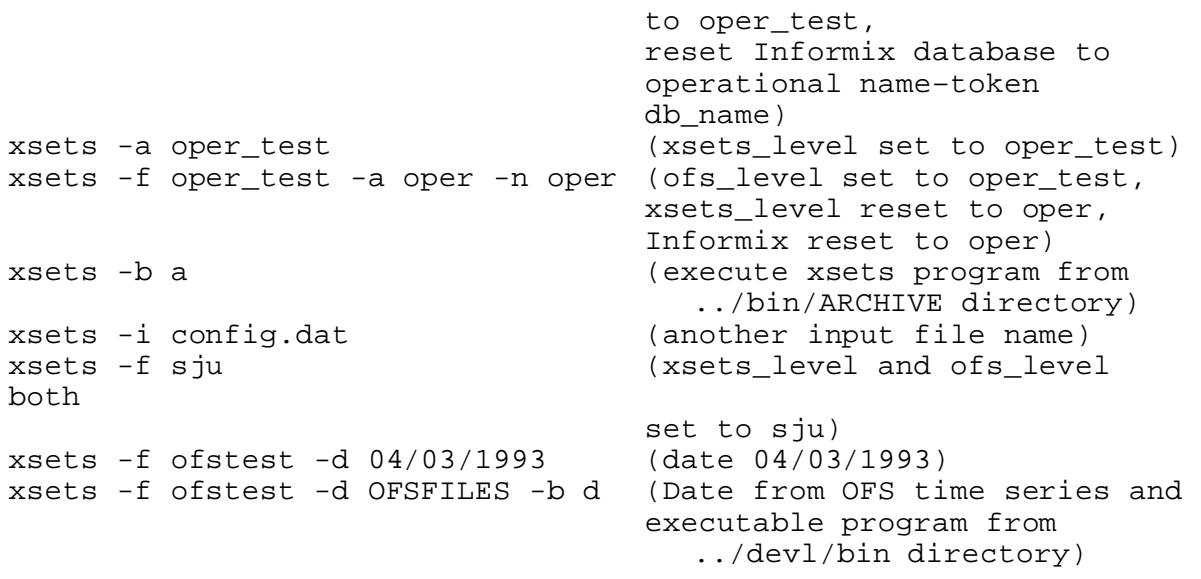

## Apps\_defaults Tokens

The script xsets and the program XSETS use apps\_defaults tokens to set execution options and path names. See Chapter I.2-UNIX for a description of the Apps\_defaults System.

Tokens are case-sensitive with the exception of YES/NO and SHEF/COMMENT/NO which can be upper or lower case.

[] indicates the default value.

The following is an example and description of each variable. The variables (tokens) to the left of the colon are defined by the expressions on the right using substitutions as needed.

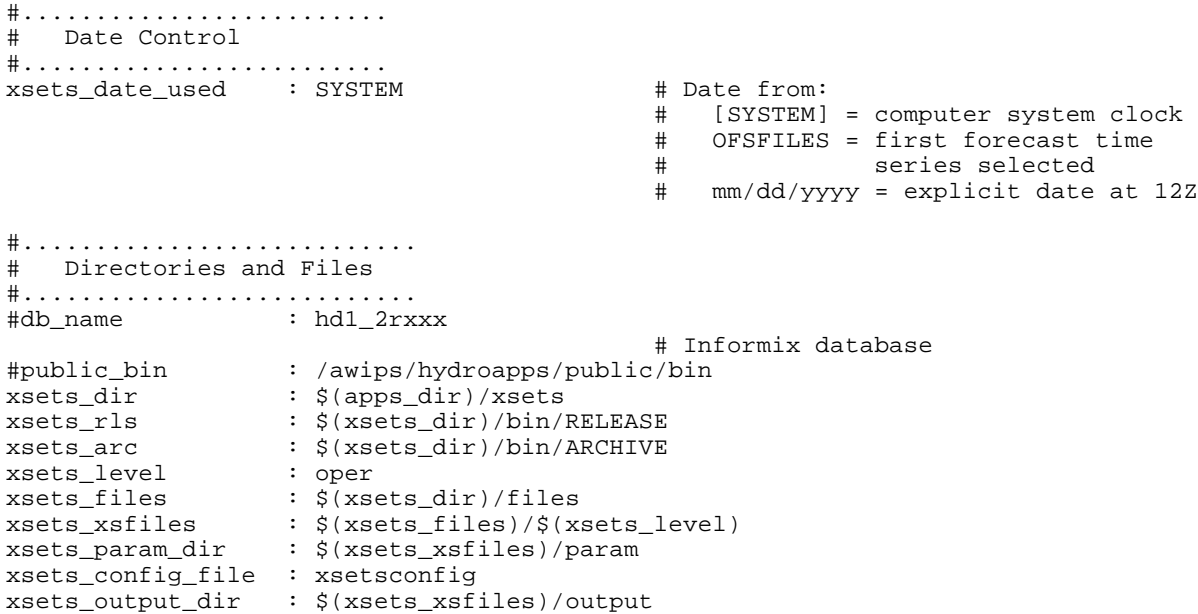

#........................... # Commands #........................... xsets\_editor : nedit # Command to edit product file<br>xsets\_help\_cmd :  $\frac{2}{3}$ (xsets\_dir)/doc/html/index html 1/<br>xsets\_hydrocuse: :  $$(xsets_dir)/doc/htm1/index.html 1/$ xsets\_hydrographs\_cmd :  $$(xsets_dir)/bin/RELEASE/news_hydroplot 1/$ xsets\_print\_cmd : lp # Command to use to print product xsets\_print\_cmd : lp<br>xsets xmit cmd : cat #........................................... # Parameters for creation of hydrographs #........................................... xsets\_hydro\_button : NO<br>xsets\_make\_hydro : NO # Create .gif hydrographs, [NO] 1/ #................................ # New\_Hydroplots parameters #................................ xsets\_html\_daily\_dir : /pub/FcstGraphs # Location of gif images on web server 1/ xsets\_html\_flood\_dir : /pub/FloodGraphs # Location of gif images on web server 1/ xsets\_hydrographs\_html : 1  $\qquad$  # 1 = create basic html  $\frac{1}{4}$ # 0 = no html created xsets\_hydrographs\_output :  $$$ (xsets\_output\_dir)/gifs  $1/$ xsets\_hydrographs\_param : \$(xsets\_xsfiles)/hydrographs/param 1/ #...................................... # File Print Options and Settings #...................................... xsets\_add\_remarks : NO # Add Remark after each site, [NO] xsets\_brackets : NO : # Put brackets around latest stage, # forecasts and dates, [NO] xsets\_cmt\_line : NO # YES = separate line for site specific comment # NO = append to segment description and # river name line xsets\_expanded\_dates : YES # Insert MMDD before values, [NO] xsets\_fgroup\_preamble : 'FORECAST GROUP IS' # Preamble string placed before # forecast group name xsets\_H\_precision : 1  $\qquad$  # 0, [1] or 2 decimal precision of stages xsets\_output\_style : E  $\qquad$  : E  $\qquad$  # E = Expanded (each day has line), # C = Compact xsets\_print\_crests : COMMENT # SHEF = encode in SHEF, # COMMENT = display as comment, # [NO] = do not include xsets\_print\_disclaimer : YES # Print disclaimer, [NO] # Display flood stage as comment, [NO] # Time the level passes flood stage: # SHEF = encode in SHEF COMMENT = display as comment # [NO] = do not include xsets\_print\_ls : SHEF # SHEF = encode in SHEF # COMMENT = display as comment # [NO] = do not include xsets\_print\_MAP : NO # Print MAP values, [NO] xsets\_print\_preamble : YES # YES = print forecast group preamble # NO = do not print xsets\_print\_qpf : SHEF # Print qpf values: # SHEF = encode in SHEF # COMMENT = display as comment [NO] = do not include

xsets\_print\_ws : YES # Display warning/caution stage, [NO]<br>xsets\_afos\_node : PIT # 3-character AFOS node identifier<br>xsets\_Q\_precision : 1 # 0, [1], or 2 decimal precision of # 3-character AFOS node identifier # 0, [1], or 2 decimal precision of flows xsets\_signature : \$(LOGNAME) # User signature string xsets\_wmo\_id : 'FGUS5i KCCC ddhhmm' # Insert values for i and CCC xsets\_ws\_label : WARNING # Label for WARNING/[CAUTION] stage xsets\_zczc : NO # Include ZCZC and NNNN, [NO], non-AWIPS #.............................. # Run Options #.............................. xsets\_age\_check : 6 : 6 # Number of hours old of forecast before # error generated, [6] xsets\_edit\_lock : NO # Lock main display when editing SETS # file, [NO] xsets gen summary : NO  $\qquad$  # Include summary of flooded locations, # [NO] (currently unused) xsets\_msg\_obs\_warn : YES # Print warning when observed values are # missing, [NO] xsets\_num\_MAP\_values : 4 # Number [4] of MAP values to place in # product when outputting MAP xsets num\_qpf\_values : 4 # Number [4] of QPF values to place in # product when outputting QPF xsets\_numdays\_hydro : 3 # Number of days previous to today to # include on FCST PROG hydrograph xsets\_numhrs\_curob : 12 # number of hours back from current time # to use Informix obs as 'current ob' xsets\_ofs\_select : OFS <br>xsets\_stdout : NO <br> $\frac{1}{2}$  + OFS or IFP for time series files<br> $\frac{1}{2}$  + Send were miximum essages to stdout, # Send wprint messages to stdout, [NO] xsets\_time : Z # Time zone code used in product # ([Z], E, C, M, P, A, H or N) #................................. # System Tokens Accessed #................................. #db\_name :hd1\_2rxxx #public\_bin : /awips/hydroapps/public/bin #server\_name : ONLINE #shef\_data\_dir #ofs\_fs5files #ifp\_fs5files #rfs\_sys\_dir #db\_convention #................................. # Compile and link tokens #................................. # xsets\_ctl : \$(xsets\_dir)/ctl # control file dir # xsets\_inc : \$(xsets\_dir)/inc # include files dir # xsets\_mak : \$(xsets\_dir)/mak # make file dir # xsets\_lib : \$(xsets\_dir)/lib # lib files dir # xsets\_log : \$(xsets\_dir)/log # output files from make # xsets\_src : \$(xsets\_dir)/src # source files dir

## Notes:

 $1/$  Not used by program XSETS. May be used by local implementation of application programs.

## Directory Structure

The XSETS program and files are organized in the following directory structure:

.../xsets /bin /ARCHIVE previous executables<br>
/RELEASE current executable current executable /doc documentation /files /oper all files for the user /hydrographs /gifs gif files 1/  $/$ param  $/$ parameters to make gif files  $1/$  /output product files, status, warnings, errors<br>
/param config /param config file, include files script files

Directory .../xsets/files/oper/param must contain these files:

 .datemask colors.dat xsetsconfig (other names such as config) ctrl\_tokens (not at RFC - optional for HRL support) xsets\_disclaimer

Additional directories for source code and compiling are:

.../xsets

 /ctl /inc /lib /log /mak /src

Notes:

1/ Not used by program XSETS. My be used by local application programs.